#### Dr. Mattox Beckman

University of Illinois at Urbana-Champaign Department of Computer Science

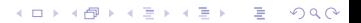

イロト 4 個 トイミト イミト ニミーの Q Q →

### <span id="page-1-0"></span>**Objectives**

Your Objectives:

- ▶ Describe and implement a Fenwick Tree
- ▶ Compare a Fenwick Tree to a Segment Tree

#### Motivating Example

Exam scores =  $\{2, 4, 5, 5, 6, 6, 6, 7, 7, 8, 9\}$ 

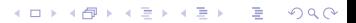

#### Motivating Example

Exam scores =  $\{2, 4, 5, 5, 6, 6, 6, 7, 7, 8, 9\}$ 

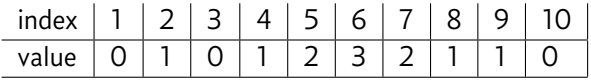

K ロ ▶ K @ ▶ K 할 ▶ K 할 ▶ 이 할 → 9 Q Q →

### Motivating Example

Exam scores =  $\{2, 4, 5, 5, 6, 6, 6, 7, 7, 8, 9\}$ 

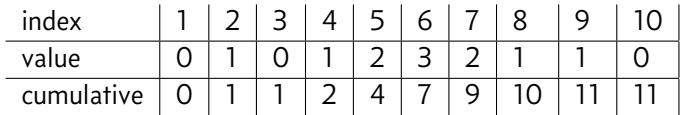

### Motivating Example

$$
Exam scores = \{2, \mathbf{3}, 4, 5, 5, 6, 6, 6, 7, 7, 8, 9\}
$$

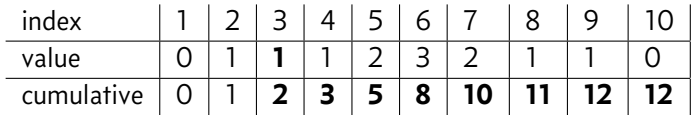

**Kロトメ部トメミトメミト (毛) の女々** 

Fenwick Tree

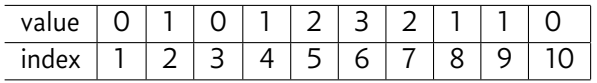

**Kロトメ部トメミトメミト (毛) の女々** 

Fenwick Tree

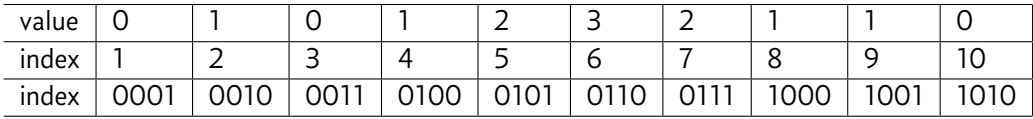

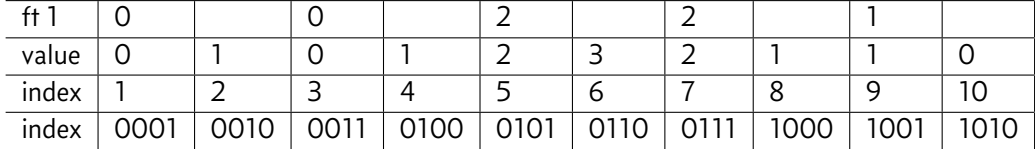

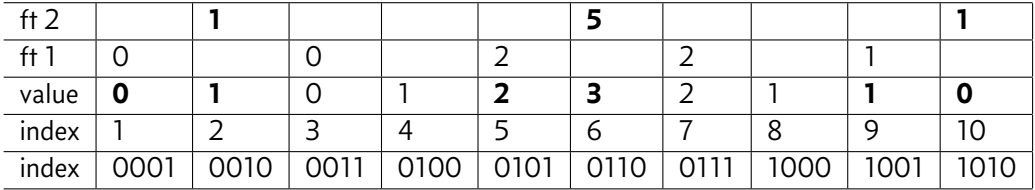

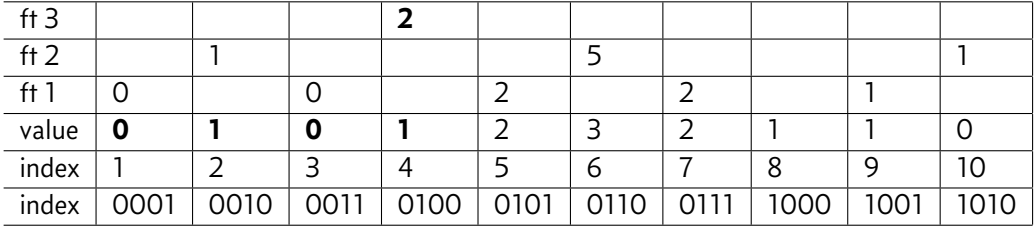

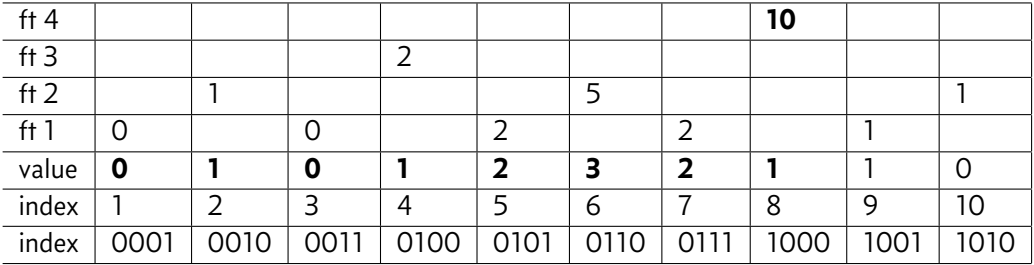

K ロ ▶ K @ ▶ K 할 ▶ K 할 ▶ 이 할 → 9 Q Q →

### <span id="page-12-0"></span>**Queries**

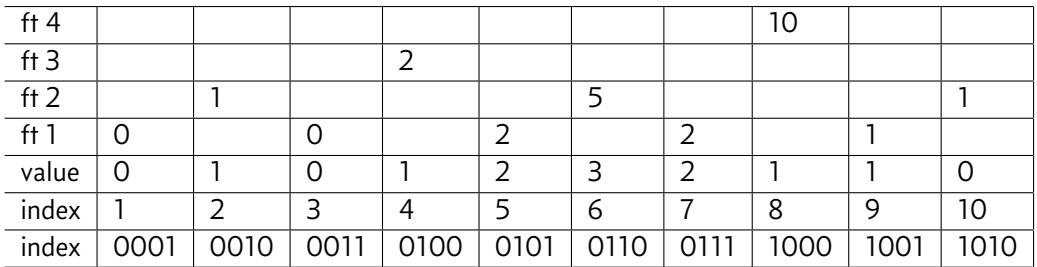

▶ To Query sum for position *n*, first read *n*.

 $\blacktriangleright$  Then, subtract the lowest order bit, and repeat until  $n = 0$ .

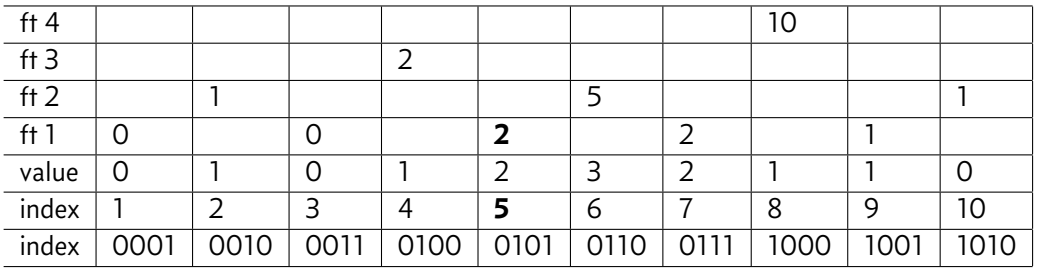

▶ To Query sum for position *n*, first read *n*.

 $\blacktriangleright$  Then, subtract the lowest order bit, and repeat until  $n = 0$ .

 $\triangleright$  E.g.: 5 = 101 → 4 = 100 → 0

 $\blacktriangleright$  *ft*(5) + *ft*(4) = 2 + 2 = 4

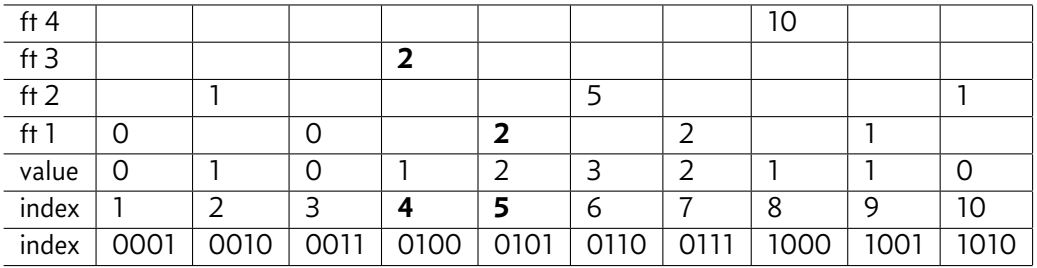

▶ To Query sum for position *n*, first read *n*.

 $\blacktriangleright$  Then, subtract the lowest order bit, and repeat until  $n = 0$ .

 $\triangleright$  E.g.: 5 = 101 → 4 = 100 → 0

 $\blacktriangleright$  *ft*(5) + *ft*(4) = 2 + 2 = 4

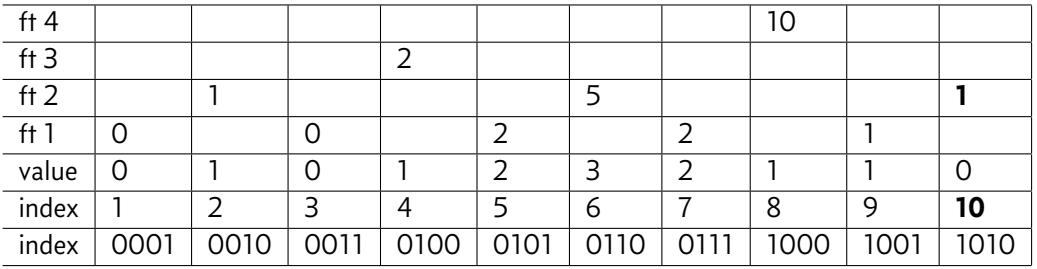

▶ To Query sum for position *n*, first read *n*.

 $\blacktriangleright$  Then, subtract the lowest order bit, and repeat until  $n = 0$ .

 $\blacktriangleright$  E.g.: 5 = 101  $\rightarrow$  4 = 100  $\rightarrow$  0

 $\blacktriangleright$  *ft*(5) + *ft*(4) = 2 + 2 = 4

► E.g.: 
$$
10 = 1010 \rightarrow 8 = 1000 \rightarrow 0
$$

$$
f(t(10) + ft(8) = 1 + 10 = 11
$$

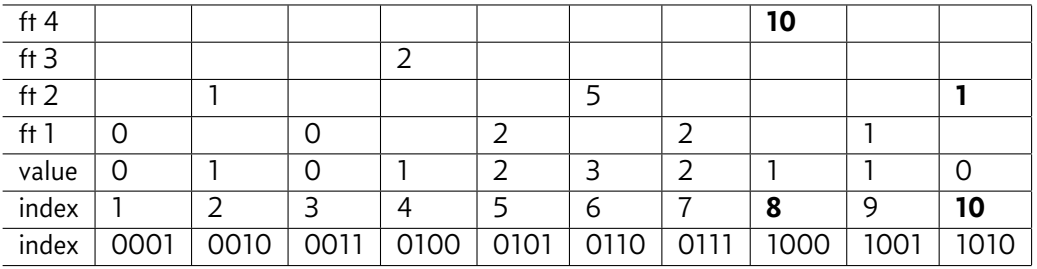

▶ To Query sum for position *n*, first read *n*.

 $\blacktriangleright$  Then, subtract the lowest order bit, and repeat until  $n = 0$ .

 $\blacktriangleright$  E.g.: 5 = 101  $\rightarrow$  4 = 100  $\rightarrow$  0

 $\blacktriangleright$  *ft*(5) + *ft*(4) = 2 + 2 = 4

► E.g.: 
$$
10 = 1010 \rightarrow 8 = 1000 \rightarrow 0
$$

$$
ft(10) + ft(8) = 1 + 10 = 11
$$

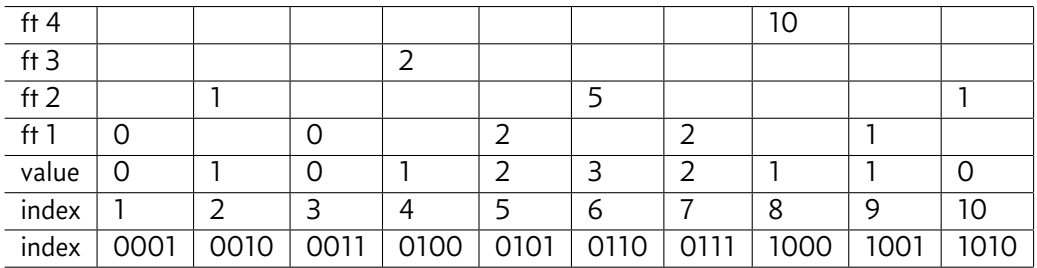

- ▶ To Query sum for position *n*, first read *n*.
- **I** Then, subtract the lowest order bit, and repeat until  $n = 0$ .
- $\triangleright$  E.g.: 5 = 101 → 4 = 100 → 0
	- $\blacktriangleright$  *ft*(5) + *ft*(4) = 2 + 2 = 4
- $\blacktriangleright$  E.g.: 10 = 1010 → 8 = 1000 → 0
	- $\blacktriangleright$  *ft*(10) + *ft*(8) = 1 + 10 = 11

 $\triangleright$  Update 5: Visit 5=101  $\rightarrow$  6=110  $\rightarrow$  8=1000

## **Oueries**

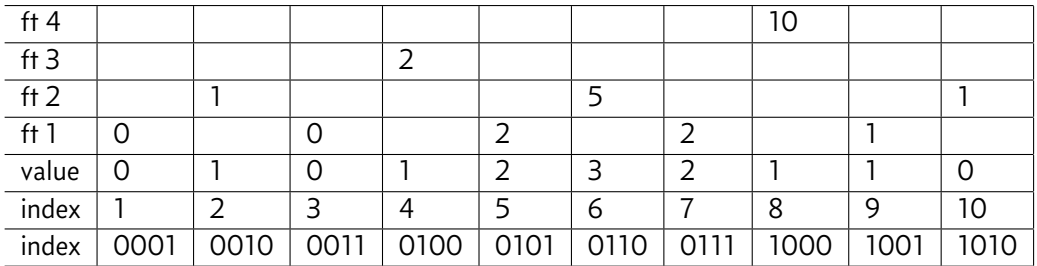

- ▶ To Query sum for position *n*, first read *n*.
- $\blacktriangleright$  Then, subtract the lowest order bit, and repeat until  $n = 0$ .

 $\triangleright$  E.g.: 5 = 101 → 4 = 100 → 0

 $\blacktriangleright$  *ft*(5) + *ft*(4) = 2 + 2 = 4

► E.g.: 
$$
10 = 1010 \rightarrow 8 = 1000 \rightarrow 0
$$
  
\n►  $f(t(10) + ft(8) = 1 + 10 = 11$ 

 $\triangleright$  Update 5: Visit 5=101 → 6=110 → 8=1000

$$
\blacktriangleright \text{LSDne}(n) = n \& -n
$$